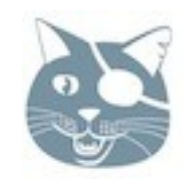

# Organizing Erlang Deployments

or just thinking about stuff aloud

Yurii Rashkovskii EUC 2011

Thursday, 3 November, 11

## Good stories don't start at the end...

## Deployment starts on a developer's machine.

# So I'll skip the whole deb/rpm thing for now.

### Application

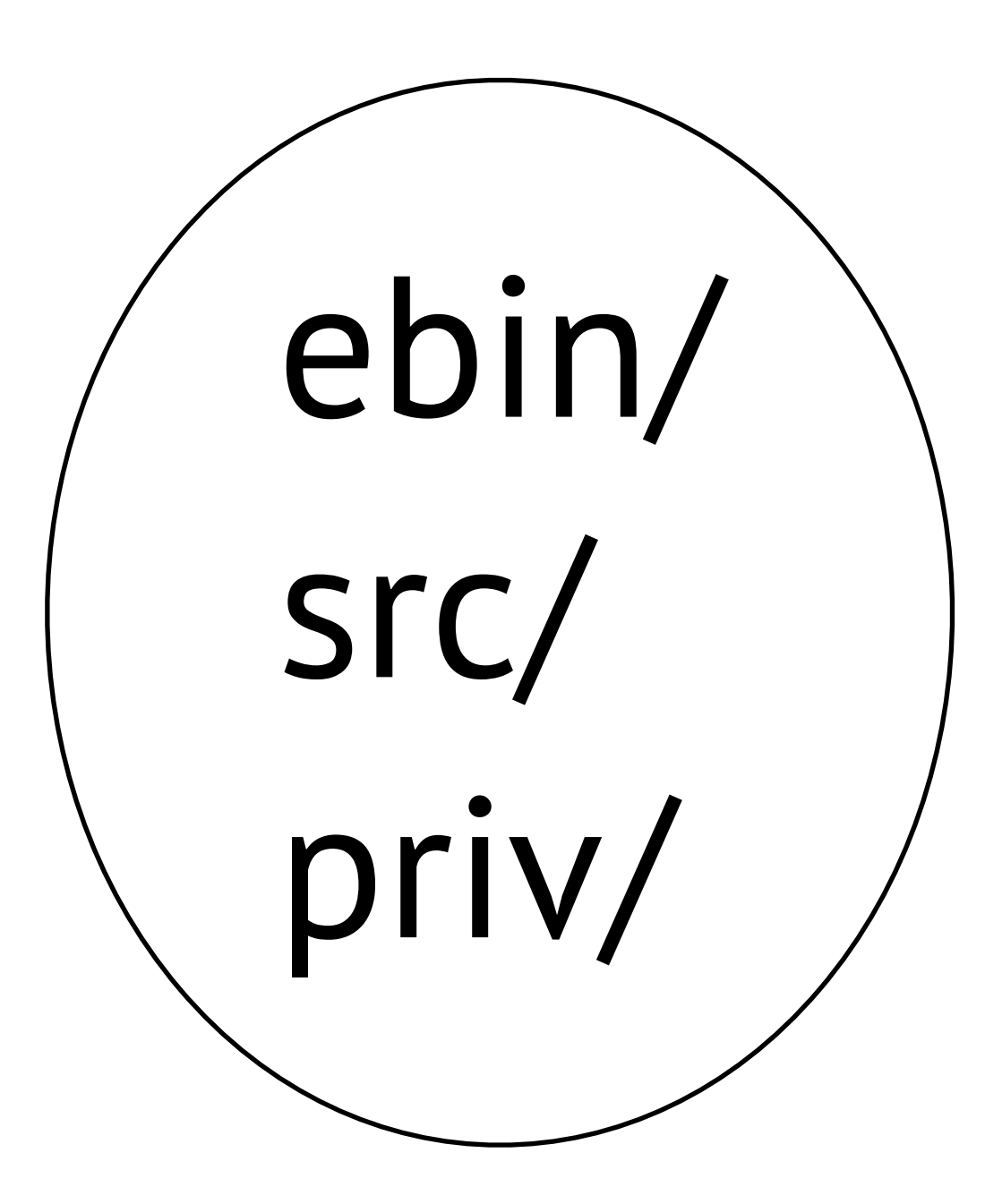

## Project

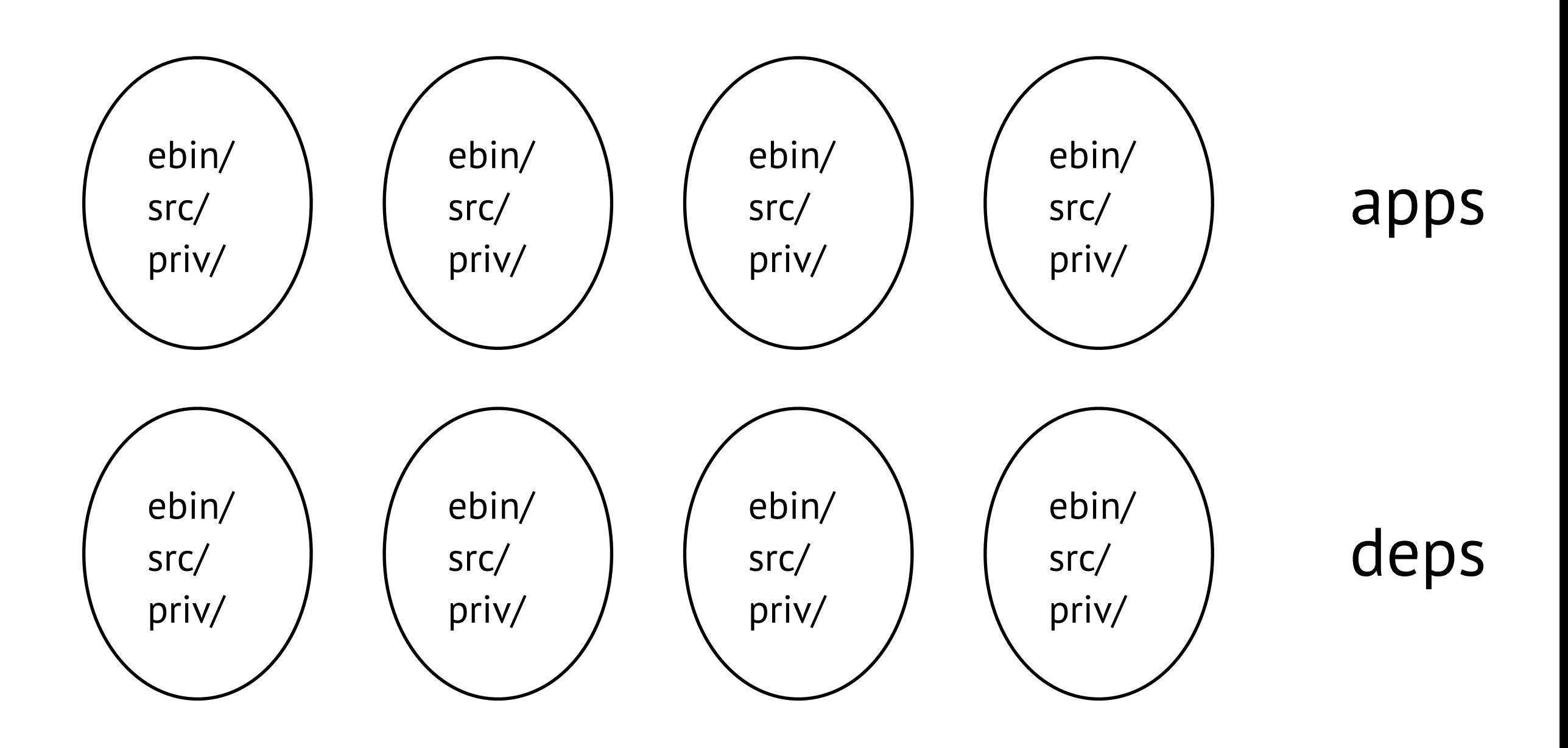

#### Dependencies

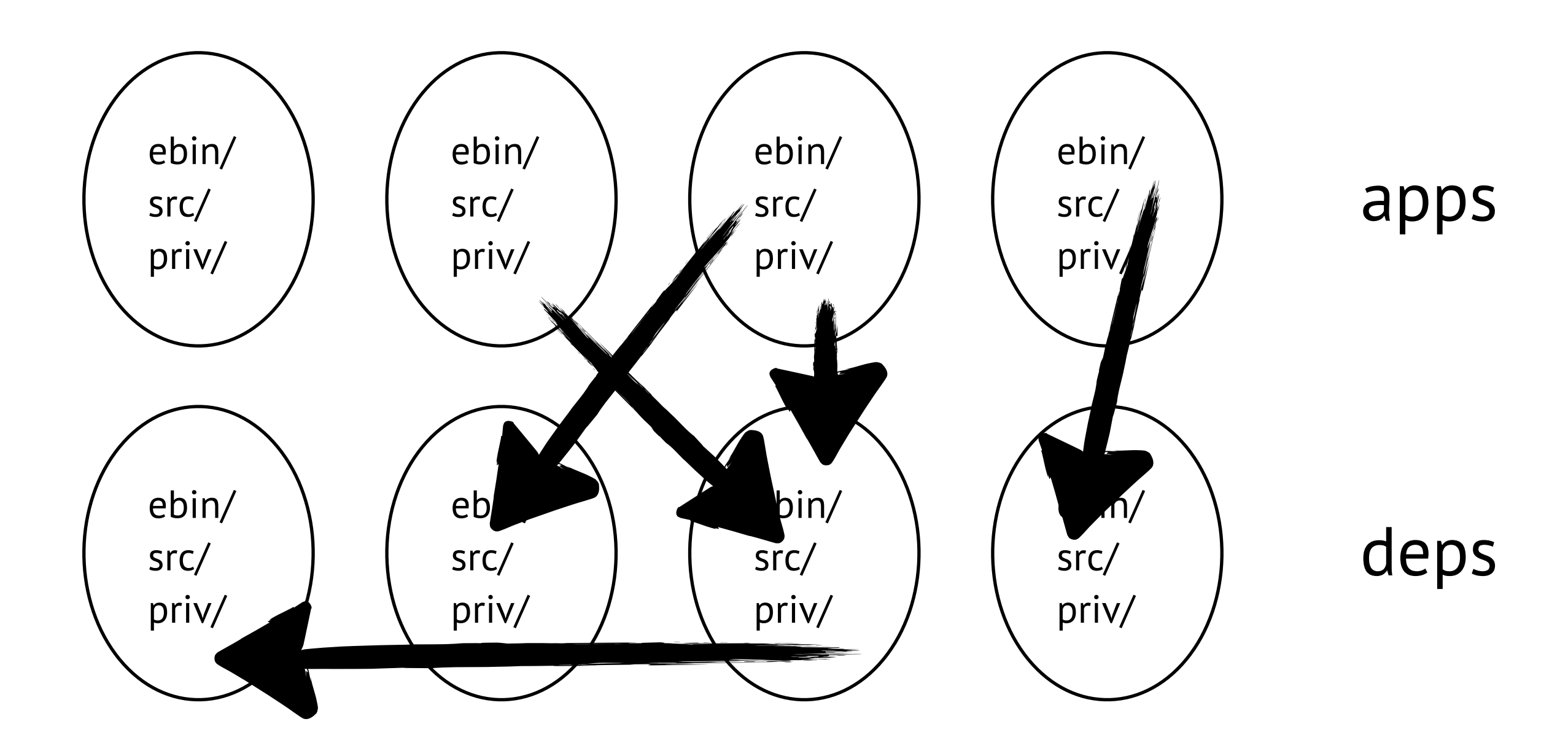

## How do we start all this stuff?

#### Releases

#### Releases

- Used to be really hard to do.
- 2009: reltool and
- 2010-2011: rebar generate.

#### Almost no excuses to not use them.

#### Yeah, still kind of on a slow side.

### Well, there's an app plugin for that.

## Quickrel

(essentially, a Quickhack)

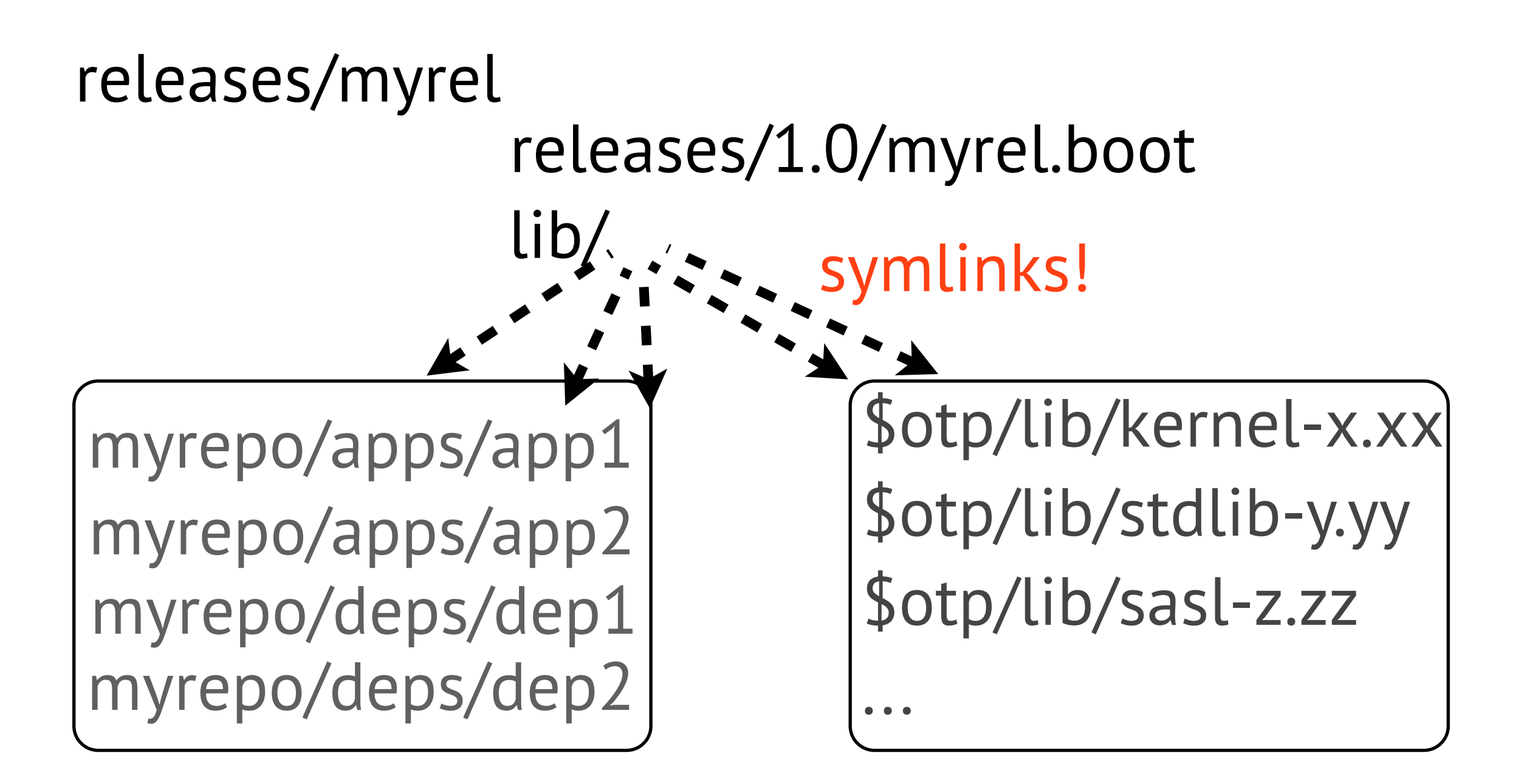

## Quickrel

(essentially, a Quickhack)

#### How does it know what should go into the release? **Your reltool.config you already have**

## Quickrel

(essentially, a Quickhack)

#### [https://github.com/spawngrid/quickrel](https://github.com/spawngrid/quckrel)

#### Not a replacement for real releases

#### Not really for hot code reload maniacs

But gives you a quick solution when other methods don't

#### Okay, fine.

#### How do we get this stuff out to the servers?

#### You can learn some Ruby and use Chef.

### You can learn some Puppet and use Puppet.

## But hey!

#### How about using Erlang stuff? I mean, seriously.

#### Besides, there's an app for that.

### erel

- Group-based deployment.
- Lightweight, simple config.
- Works with your reltool+rebar releases
- Uses RabbitMQ (moar Erlang!)
	- (can be extended to use other pubsubs)

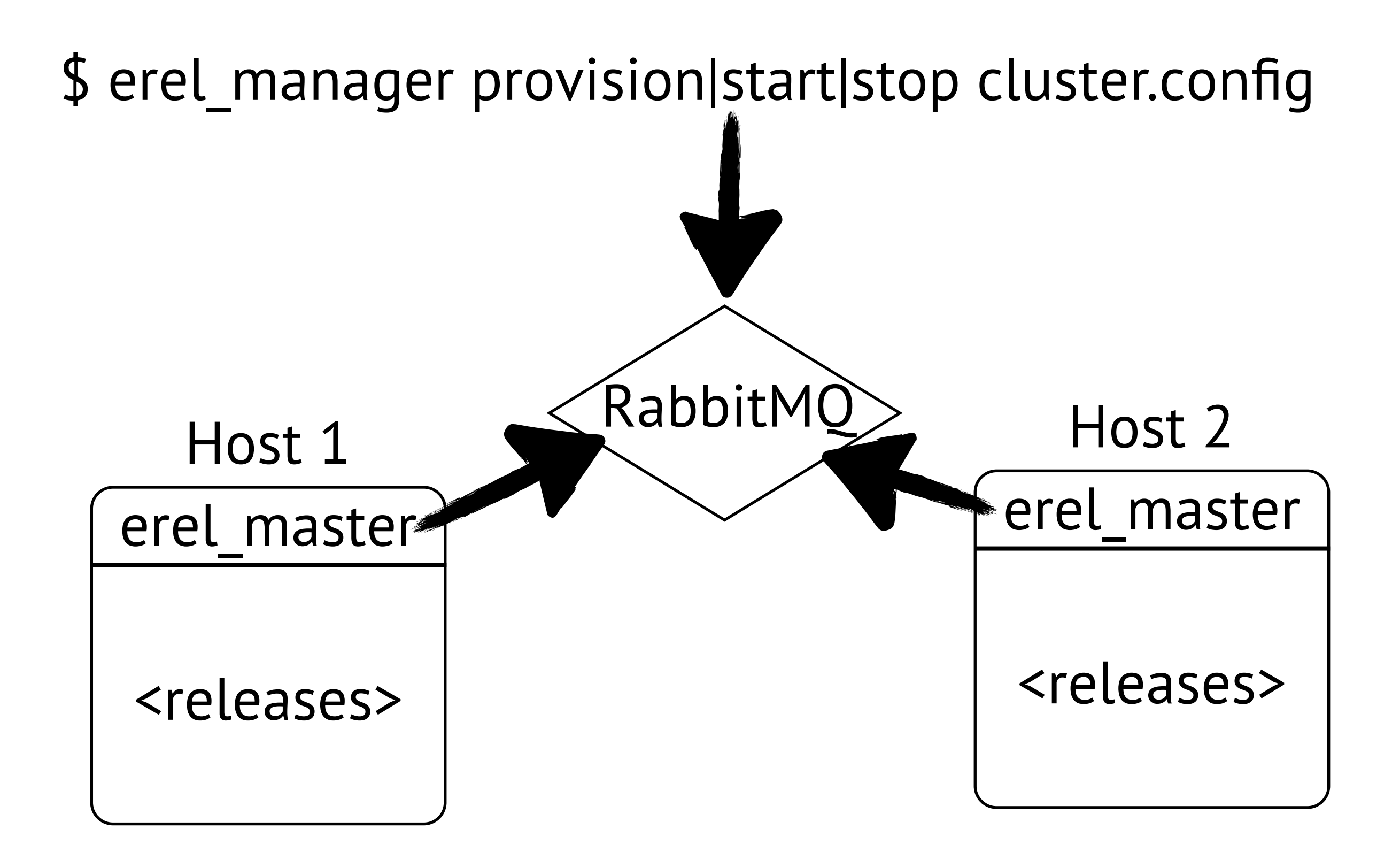

## config file

{group, "Main", ["host1", "host2"]}. {release, "myrel", "path/to/myrel"}. {deploy, "myrel", ["Main"]}.

## (it will become a bit more flexible soon, though)

## Caveat: no pipes!

- Can't attach to a deployed node's console
- But can **-remsh**!

## Caveat: no pipes!

- Some would argue that console is sometimes necessary!
- Like, for example, for **rb:list().**

## Caveat: no pipes!

- Well, you don't really need a pipe for that
- Group leaders!

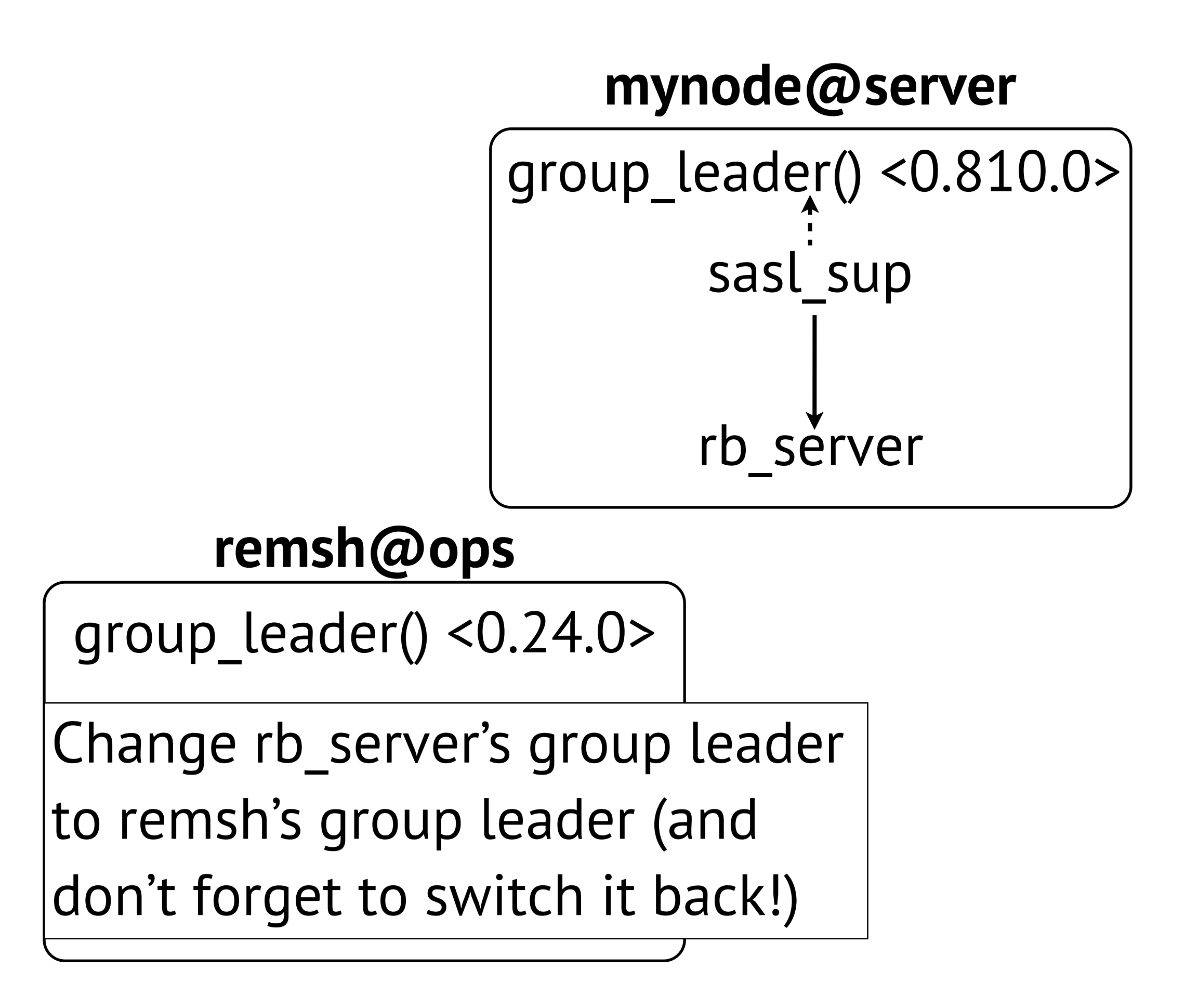

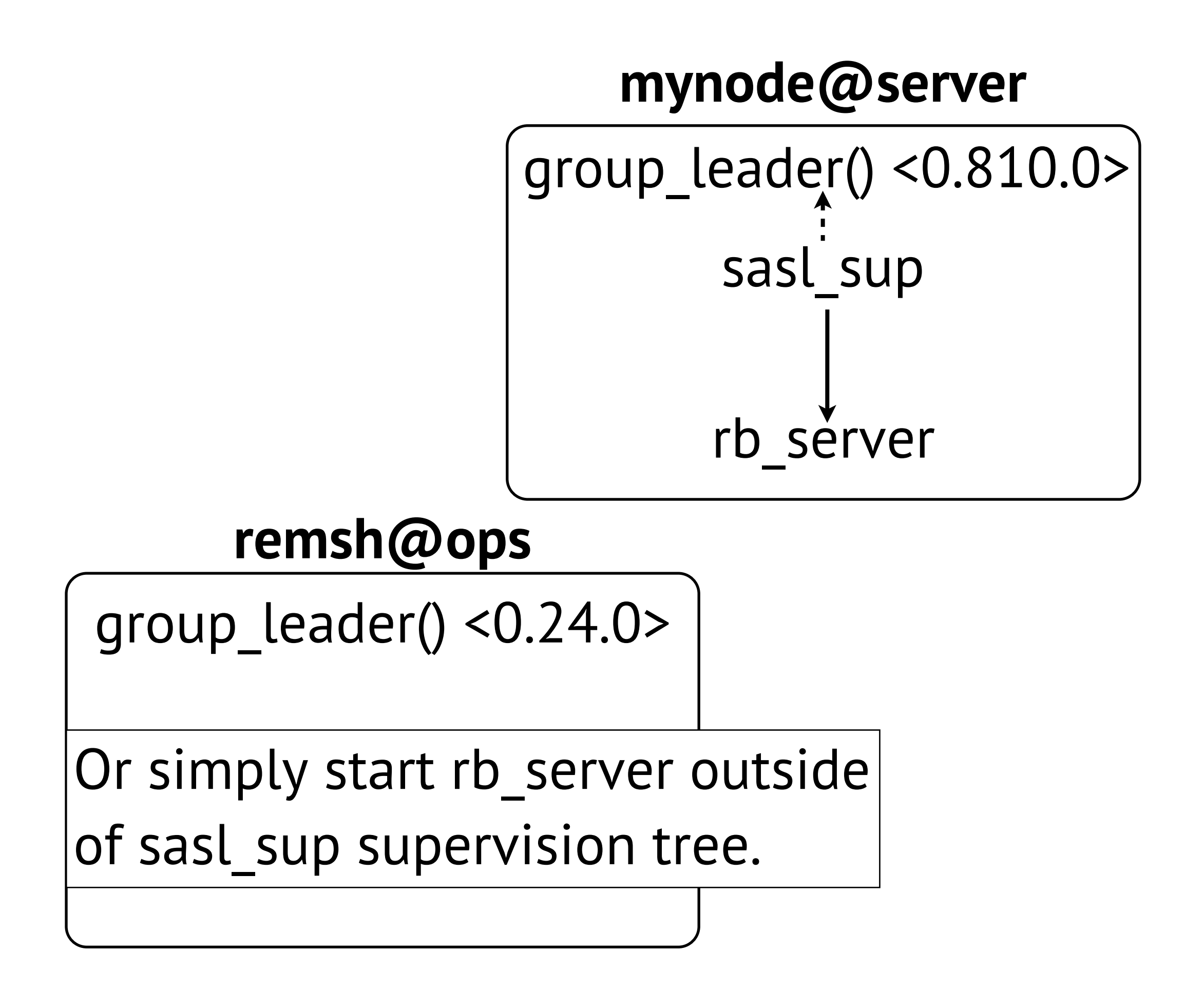

### erel

- A very young tool (read: almost ready)
	- 1st release expected by the end of Nov
- Lots of improvements already planned.
- I am sure there are nasty bugs.
	- (would that stop a true Erlanger?)

#### Lots of improvements planned

- Upgrades (didn't have enough time!)
- Cookie management
- Primitive release monitoring
- Not only "all or none" quorums
- Better quorum recovery (master crashes)
- Something awesome (proper\_statem?)

#### erel

#### <https://github.com/spawngrid/erel>

# But some of us still need rpm/debs!

# Primary motivation: no mind control over sysadmins!

# Primary motivation: sysadmins are more comfortable with them.

## That's okay. Understandable.

# But packaging every app individually is just wrong

# Version clashes, =:= ERTS versions, mixed use of 32/64 VMs...

# But there's (almost?) nothing wrong with packaging a release into a deb/rpm.

## Or erel\_master.

#### I guess I am done.

## Questions?

#### Thanks.